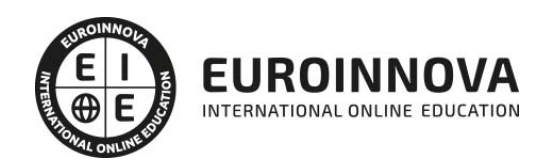

## Máster en Interiorismo + Titulación Universitaria

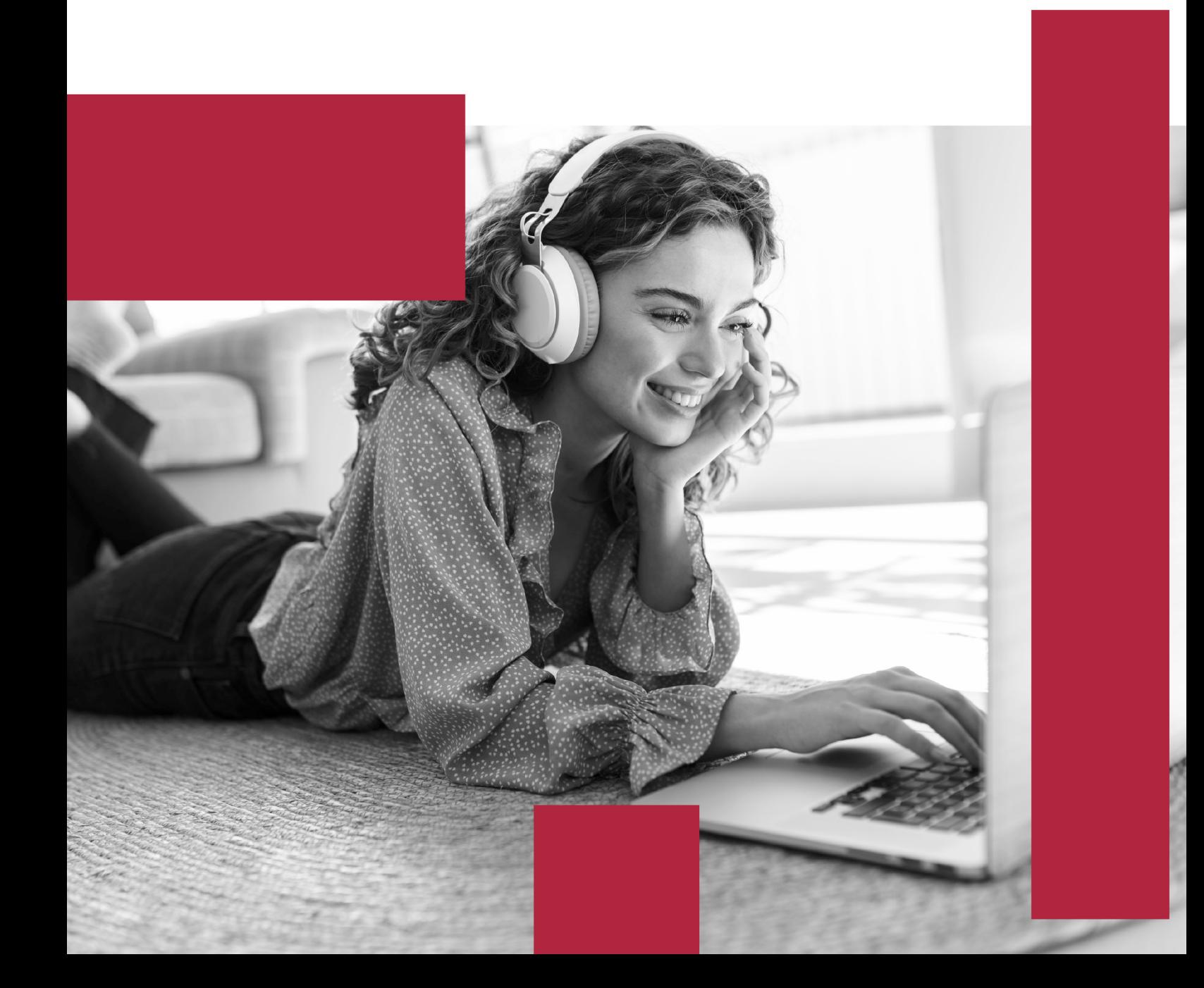

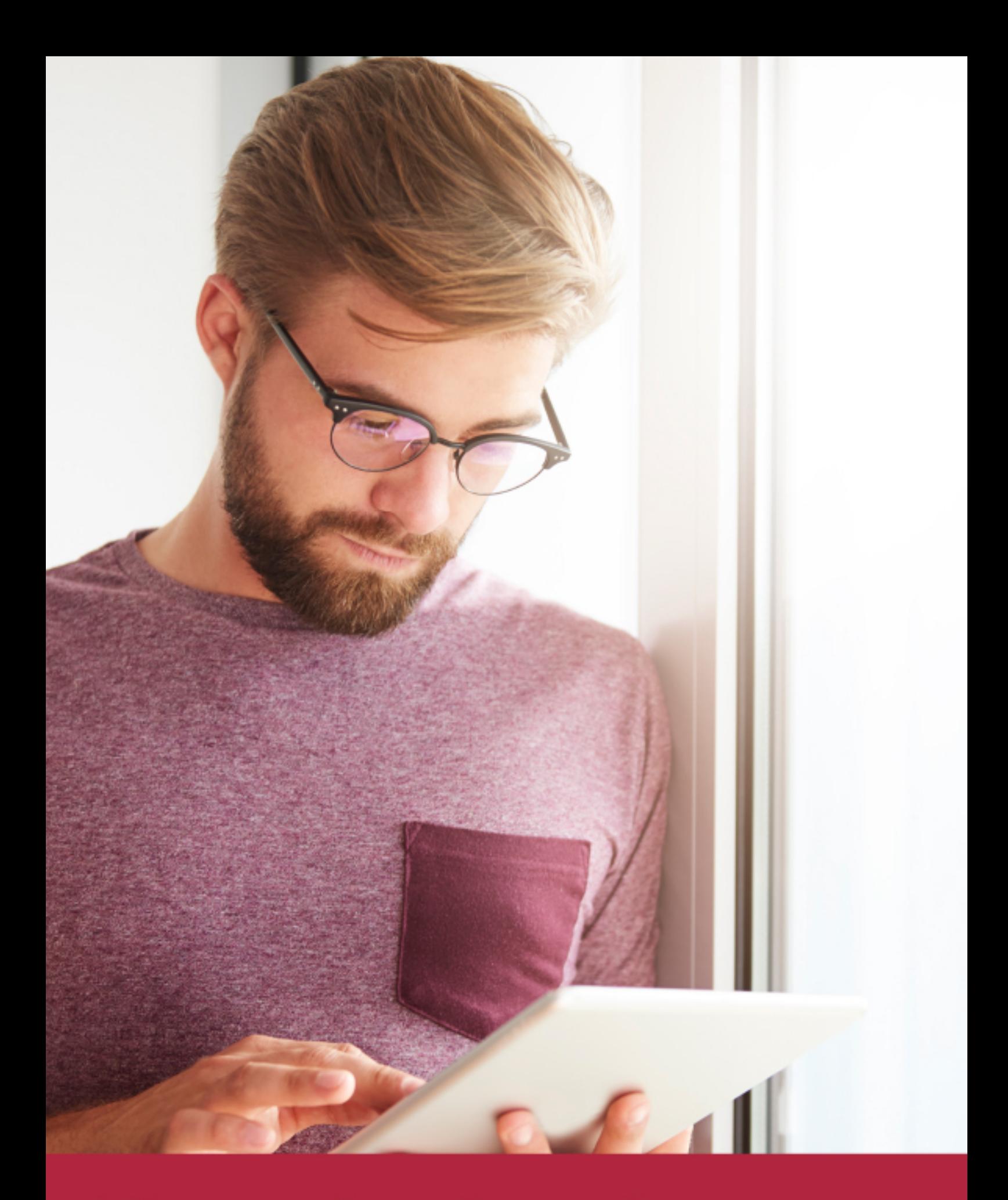

Elige aprender en la escuela líder en formación online

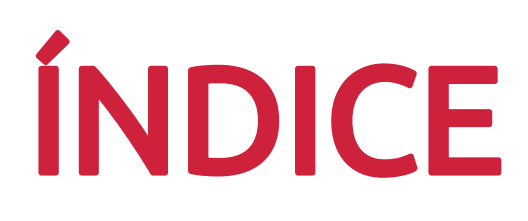

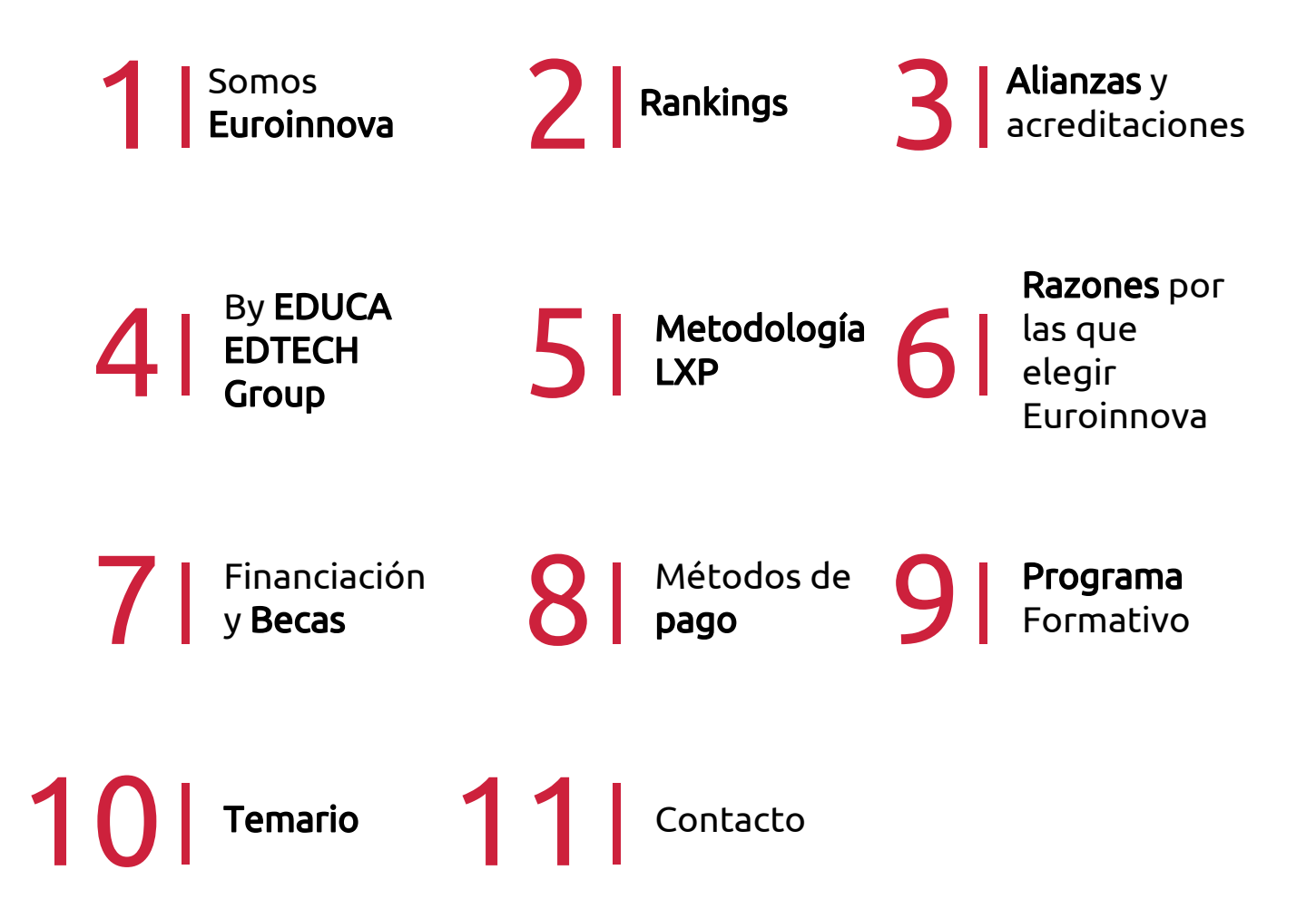

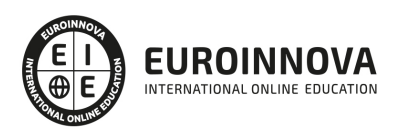

## SOMOS EUROINNOVA

Euroinnova International Online Education inicia su actividad hace más de 20 años. Con la premisa de revolucionar el sector de la educación online, esta escuela de formación crece con el objetivo de dar la oportunidad a sus estudiandes de experimentar un crecimiento personal y profesional con formación eminetemente práctica.

Nuestra visión es ser una institución educativa online reconocida en territorio nacional e internacional por ofrecer una educación competente y acorde con la realidad profesional en busca del reciclaje profesional. Abogamos por el aprendizaje significativo para la vida real como pilar de nuestra metodología, estrategia que pretende que los nuevos conocimientos se incorporen de forma sustantiva en la estructura cognitiva de los estudiantes.

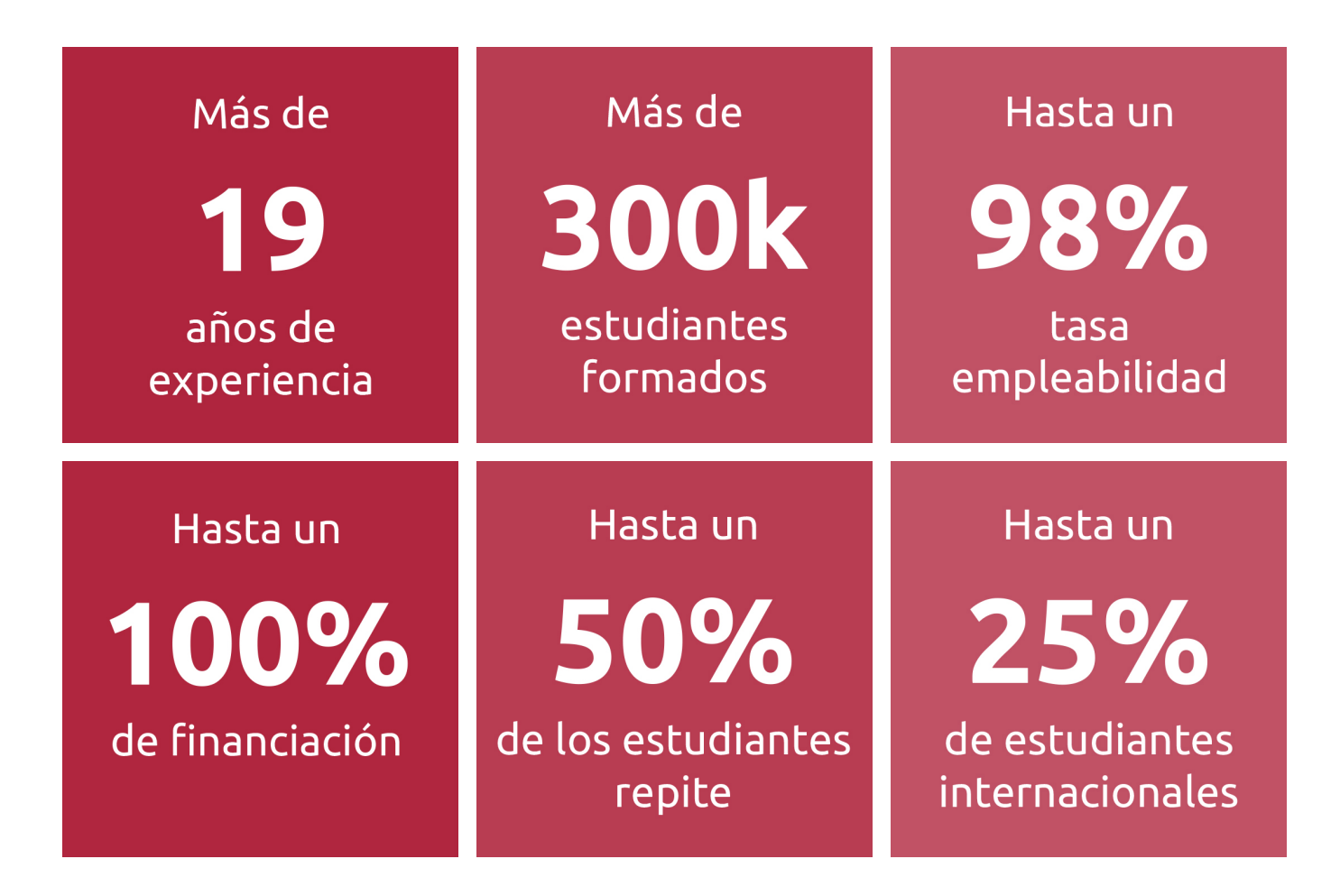

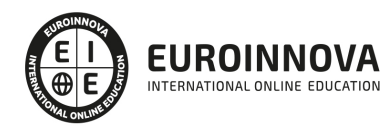

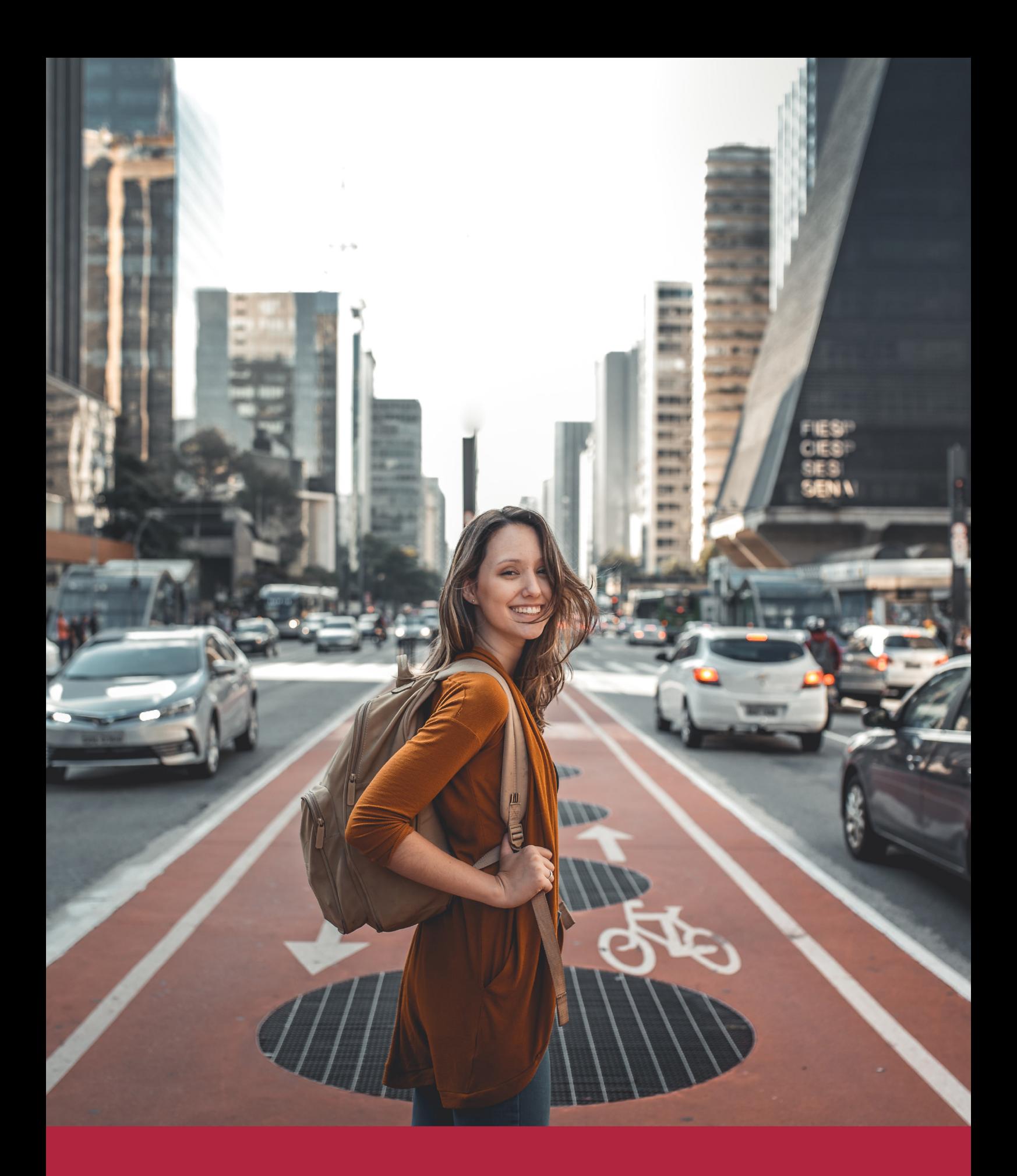

Desde donde quieras y como quieras, Elige Euroinnova

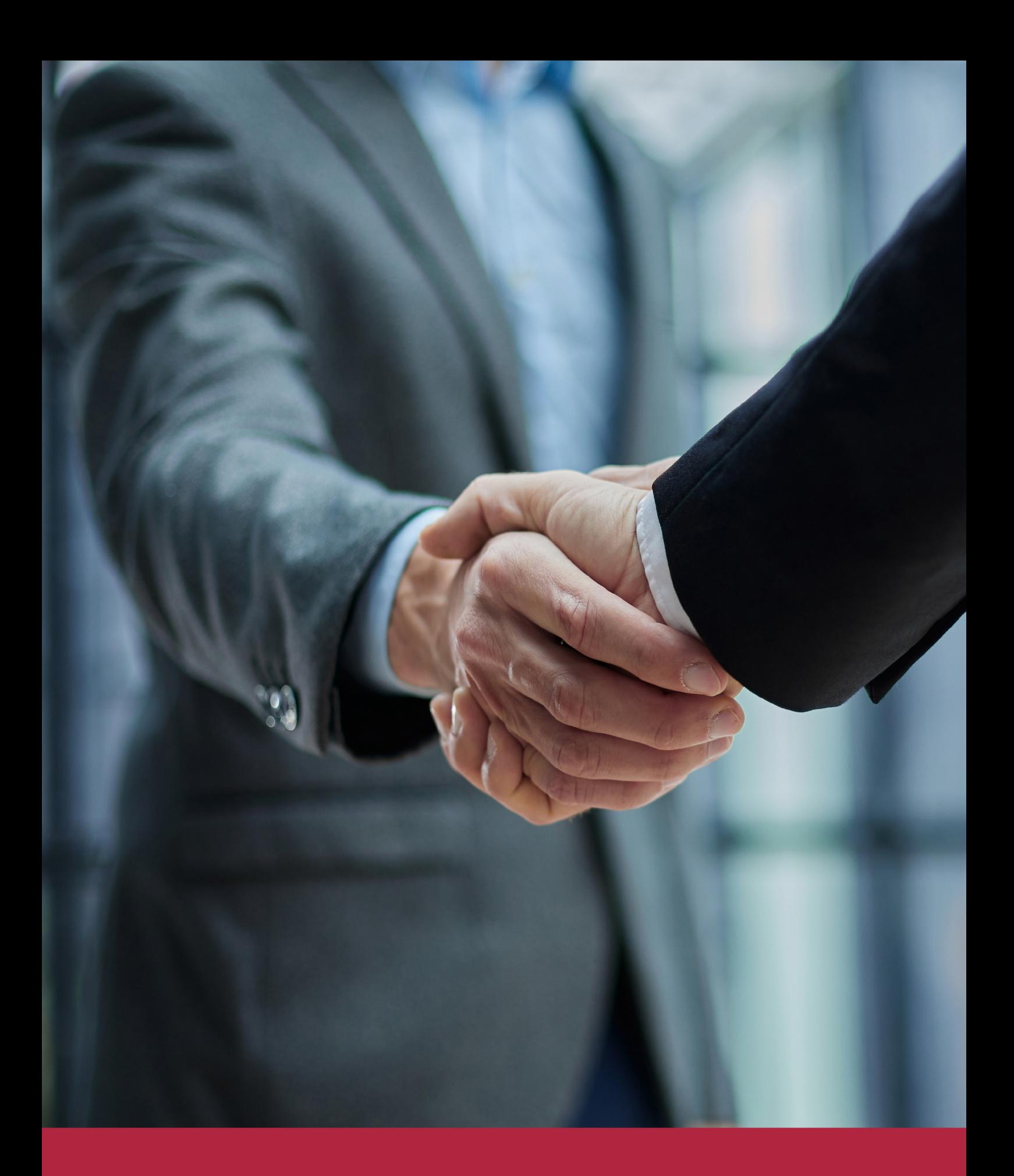

QS, sello de excelencia académica Euroinnova: 5 estrellas en educación online

## RANKINGS DE EUROINNOVA

Euroinnova International Online Education ha conseguido el reconocimiento de diferentes rankings a nivel nacional e internacional, gracias por su apuesta de democratizar la educación y apostar por la innovación educativa para lograr la excelencia.

Para la elaboración de estos rankings, se emplean indicadores como la reputación online y offline, la calidad de la institución, la responsabilidad social, la innovación educativa o el perfil de los profesionales.

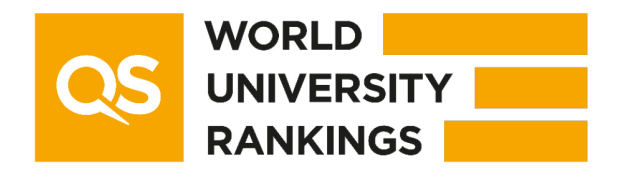

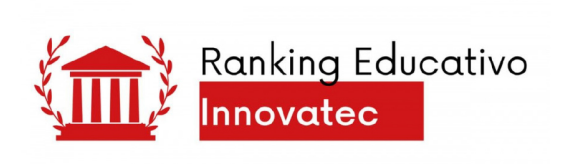

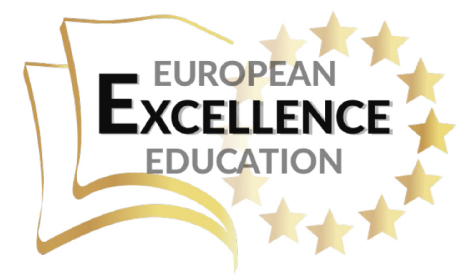

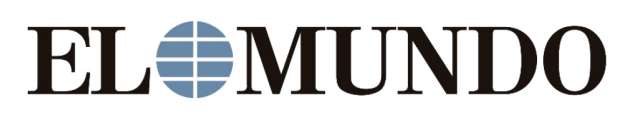

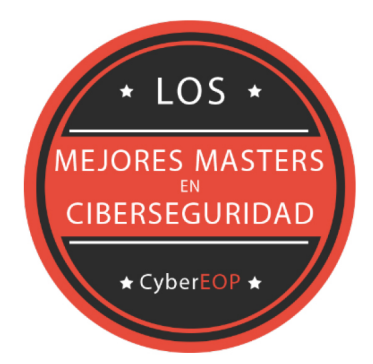

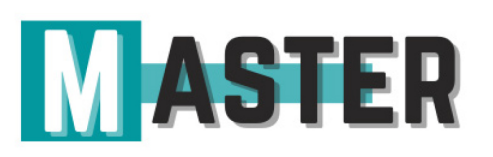

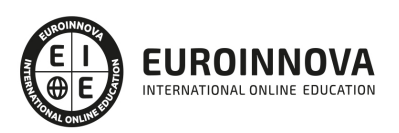

## ALIANZAS Y ACREDITACIONES

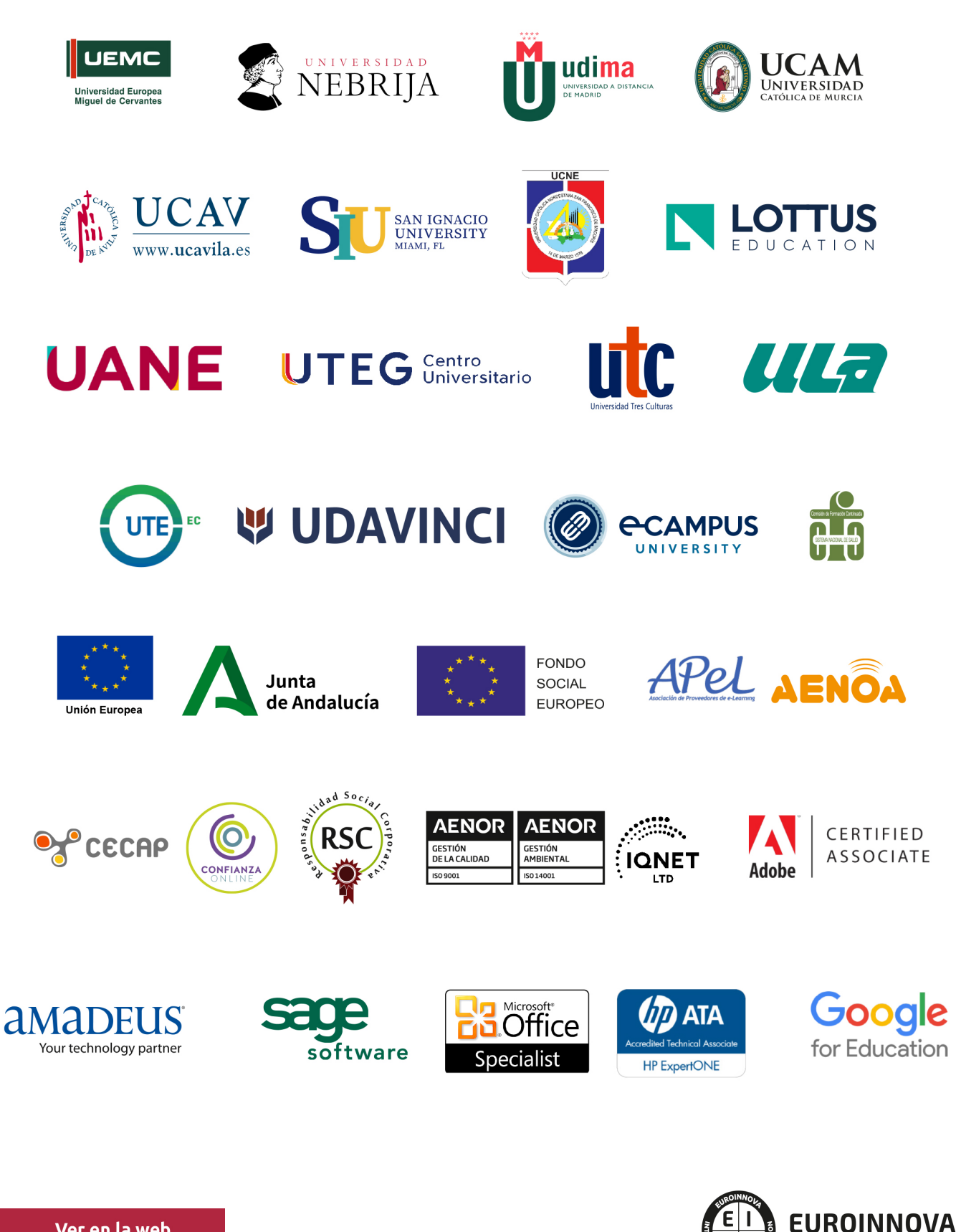

INTERNATIONAL ONLINE EDUCATION

## BY EDUCA EDTECH

Euroinnova es una marca avalada por EDUCA EDTECH Group , que está compuesto por un conjunto de experimentadas y reconocidas instituciones educativas de formación online. Todas las entidades que lo forman comparten la misión de democratizar el acceso a la educación y apuestan por la transferencia de conocimiento, por el desarrollo tecnológico y por la investigación

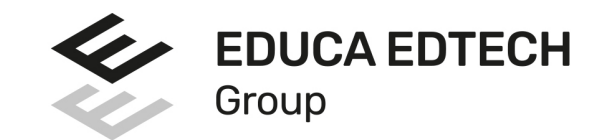

## **ONLINE EDUCATION**

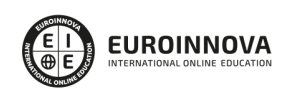

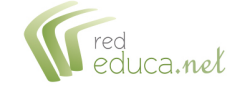

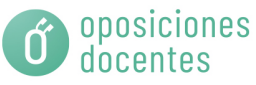

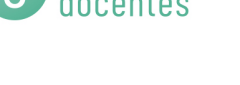

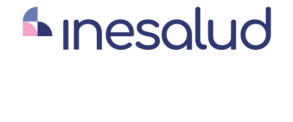

**Inesem** 

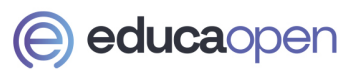

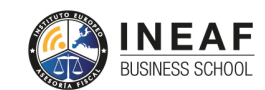

```
EDU
SPORT
```
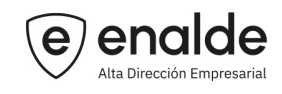

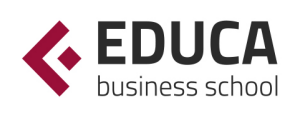

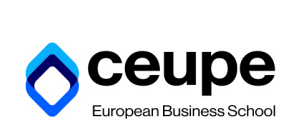

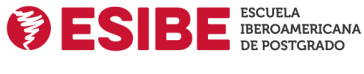

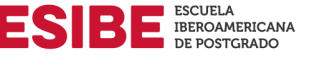

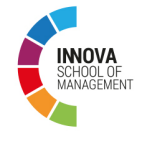

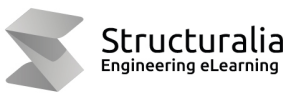

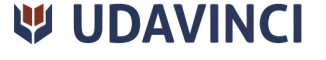

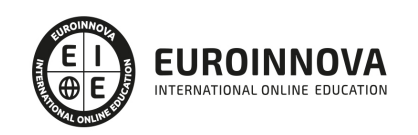

## **METODOLOGÍA LXP**

La metodología **EDUCA LXP** permite una experiencia mejorada de aprendizaje integrando la Al en los procesos de e-learning, a través de modelos predictivos altamente personalizados, derivados del estudio de necesidades detectadas en la interacción del alumnado con sus entornos virtuales.

EDUCA LXP es fruto de la Transferencia de Resultados de Investigación de varios proyectos multidisciplinares de I+D+i, con participación de distintas Universidades Internacionales que apuestan por la transferencia de conocimientos, desarrollo tecnológico e investigación.

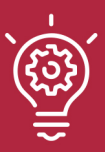

## 1. Flexibilidad

Aprendizaje 100% online y flexible, que permite al alumnado estudiar donde, cuando y como quiera.

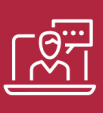

## 2. Accesibilidad

Cercanía y comprensión. Democratizando el acceso a la educación trabajando para que todas las personas tengan la oportunidad de seguir formándose.

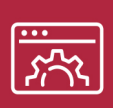

## 3. Personalización

Itinerarios formativos individualizados y adaptados a las necesidades de cada estudiante.

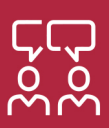

## 4. Acompañamiento / Seguimiento docente

Orientación académica por parte de un equipo docente especialista en su área de conocimiento, que aboga por la calidad educativa adaptando los procesos a las necesidades del mercado laboral.

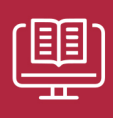

## 5. Innovación

Desarrollos tecnológicos en permanente evolución impulsados por la AI mediante Learning Experience Platform.

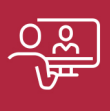

## 6. Excelencia educativa

Enfoque didáctico orientado al trabajo por competencias, que favorece un aprendizaje práctico y significativo, garantizando el desarrollo profesional.

# Programas PROPIOS UNIVERSITARIOS **OFICIALES**

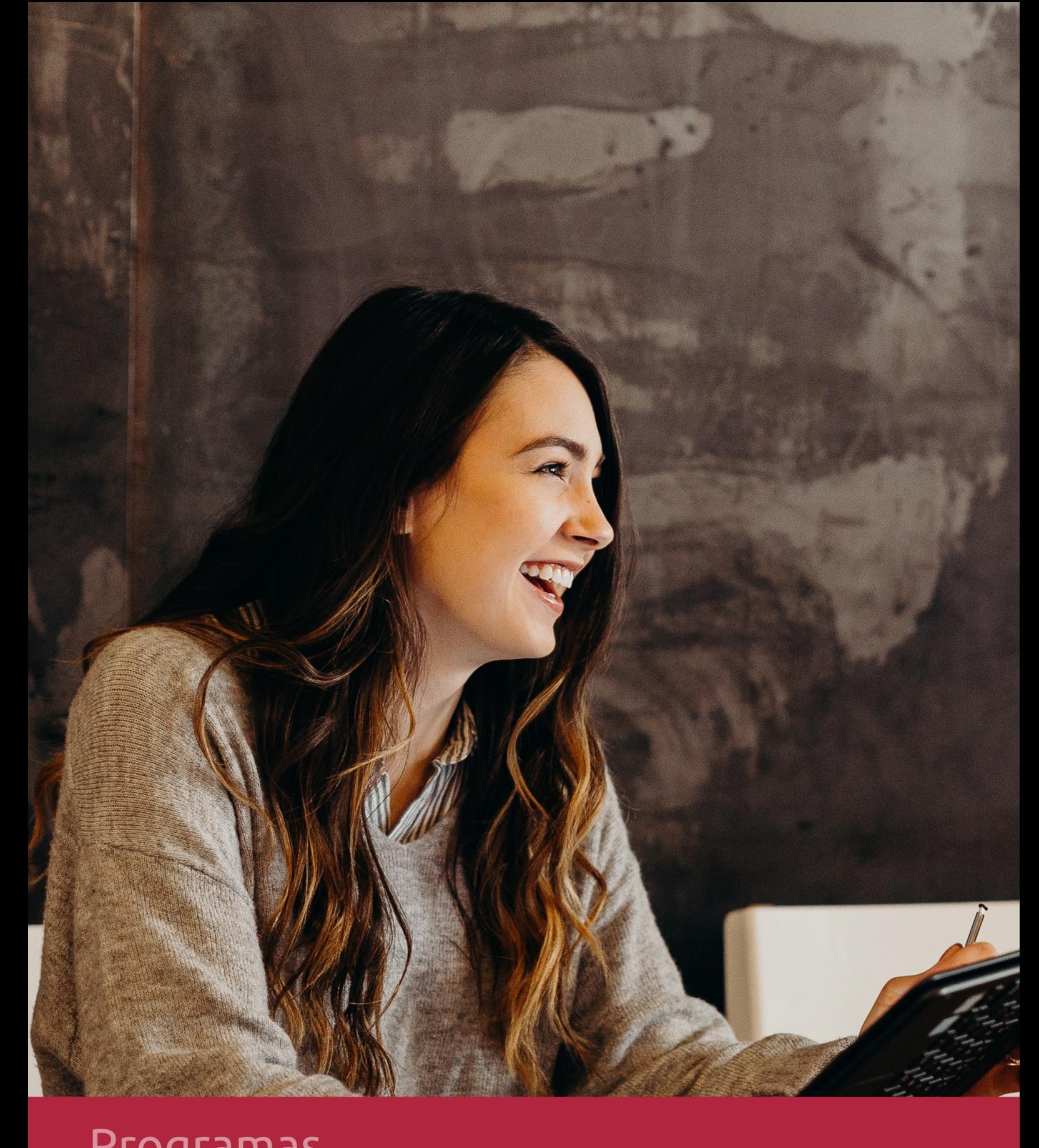

## **RAZONES POR LAS QUE ELEGIR EUROINNOVA**

## 1. Nuestra Experiencia

- √ Más de 18 años de experiencia.
- √ Más de 300.000 alumnos ya se han formado en nuestras aulas virtuales
- $\checkmark$  Alumnos de los 5 continentes.
- $\checkmark$  25% de alumnos internacionales.
- $\checkmark$  97% de satisfacción
- $\checkmark$  100% lo recomiendan.
- $\checkmark$  Más de la mitad ha vuelto a estudiar en Euroinnova.

## 2. Nuestro Equipo

En la actualidad, Euroinnova cuenta con un equipo humano formado por más 400 profesionales. Nuestro personal se encuentra sólidamente enmarcado en una estructura que facilita la mayor calidad en la atención al alumnado.

## 3. Nuestra Metodología

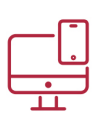

## **100% ONLINE**

Estudia cuando y desde donde quieras. Accede al campus virtual desde cualquier dispositivo.

**EQUIPO DOCENTE** 

Euroinnova cuenta con un equipo de

experiencia de alta calidad educativa.

profesionales que harán de tu estudio una

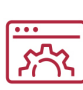

## **APRENDIZAJE**

Pretendemos que los nuevos conocimientos se incorporen de forma sustantiva en la estructura cognitiva

## NO ESTARÁS SOLO

Acompañamiento por parte del equipo de tutorización durante toda tu experiencia como estudiante

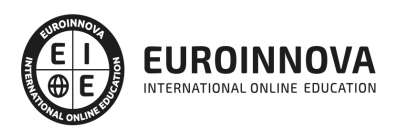

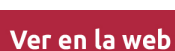

## 4. Calidad AENOR

- ✔ Somos Agencia de Colaboración Nº99000000169 autorizada por el Ministerio de Empleo y Seguridad Social.
- ✔ Se llevan a cabo auditorías externas anuales que garantizan la máxima calidad AENOR.
- √ Nuestros procesos de enseñanza están certificados por AENOR por la ISO 9001.

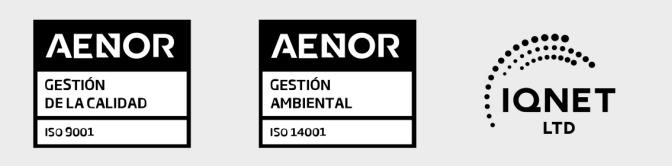

## 5. Confianza

Contamos con el sello de Confianza Online y colaboramos con la Universidades más prestigiosas, Administraciones Públicas y Empresas Software a nivel Nacional e Internacional.

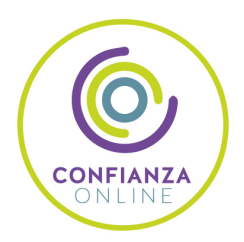

## 6. Somos distribuidores de formación

Como parte de su infraestructura y como muestra de su constante expansión Euroinnova incluye dentro de su organización una editorial y una imprenta digital industrial.

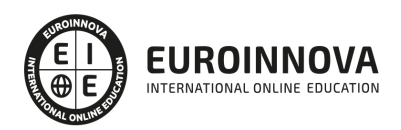

Financia tu cursos o máster y disfruta de las becas disponibles. ¡Contacta con nuestro equipo experto para saber cuál se adapta más a tu perfil!

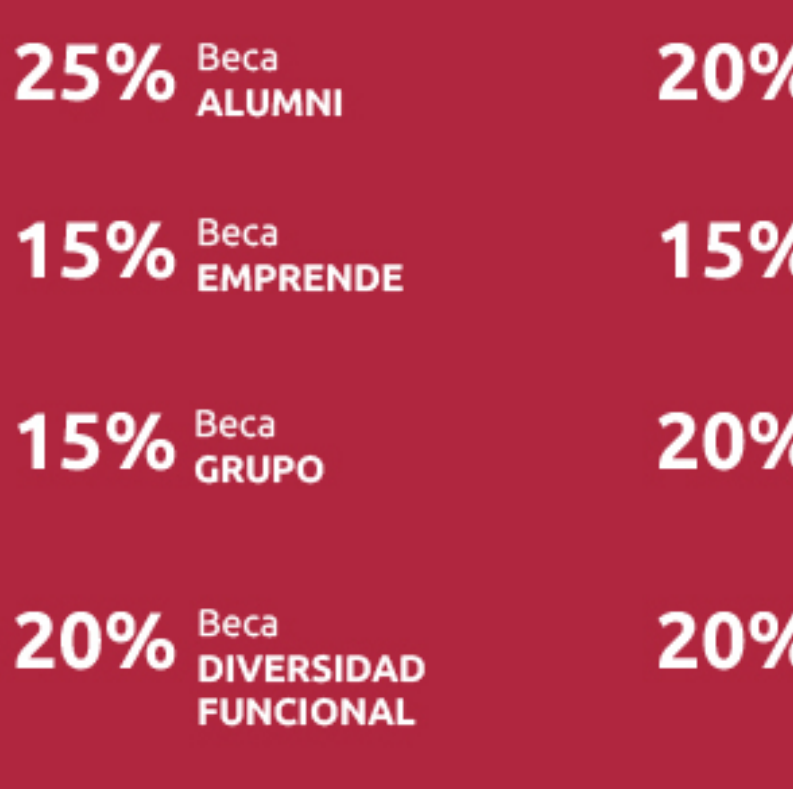

20% Beca DESEMPLEO

15% Beca RECOMIENDA

20% Beca **NUMEROSA** 

20% Beca PROFESIONALES, **SANITARIOS, COLEGIADOS/AS** 

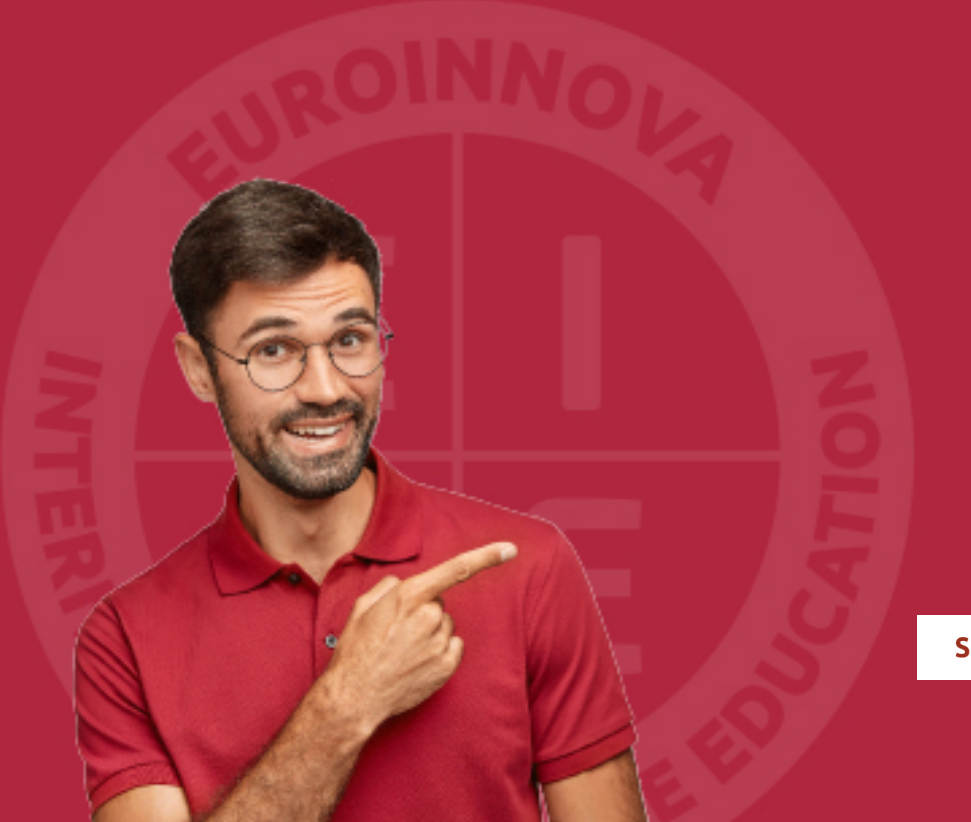

Solicitar información

## MÉTODOS DE PAGO

Con la Garantía de:

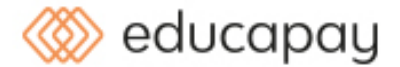

Fracciona el pago de tu curso en cómodos plazos y sin interéres de forma segura.

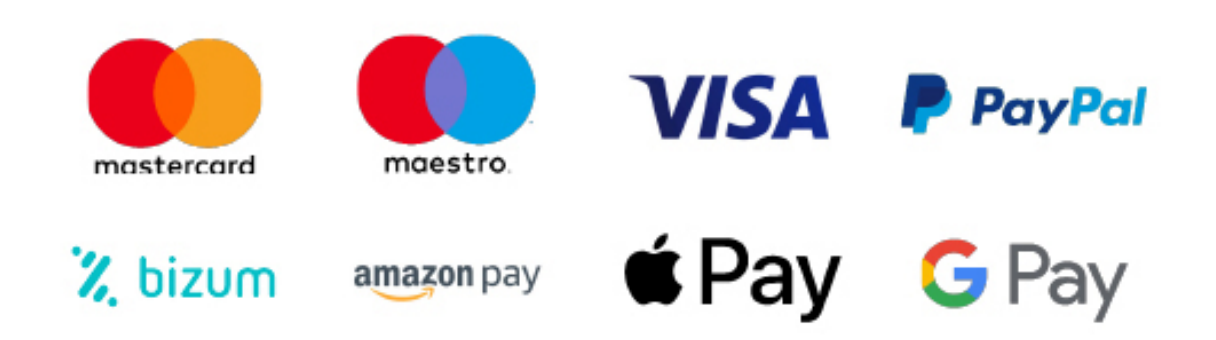

Nos adaptamos a todos los métodos de pago internacionales:

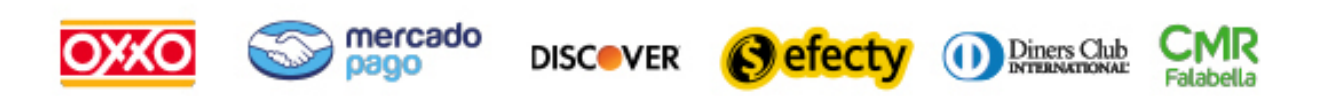

y muchos mas...

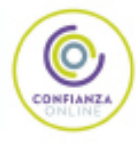

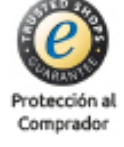

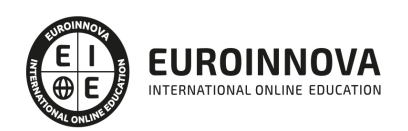

## Máster en Interiorismo + Titulación Universitaria

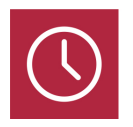

DURACIÓN 1500 horas

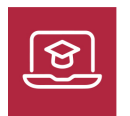

MODALIDAD **ONLINE** 

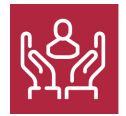

ACOMPAÑAMIENTO PERSONALIZADO

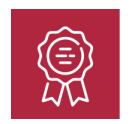

**CREDITOS** 5 ECTS

## Titulación

Doble Titulación: - Titulación de Master en Interiorismo con 1500 horas expedida por EUROINNOVA INTERNATIONAL ONLINE EDUCATION, miembro de la AEEN (Asociación Española de Escuelas de Negocios) y reconocido con la excelencia académica en educación online por QS World University Rankings - Titulación Universitaria de 3D Sketchup con 5 Créditos Universitarios ECTS. Formación Continua baremable en bolsas de trabajo y concursos oposición de la Administración Pública.

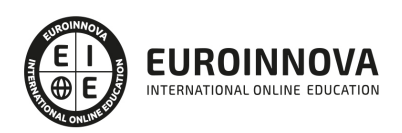

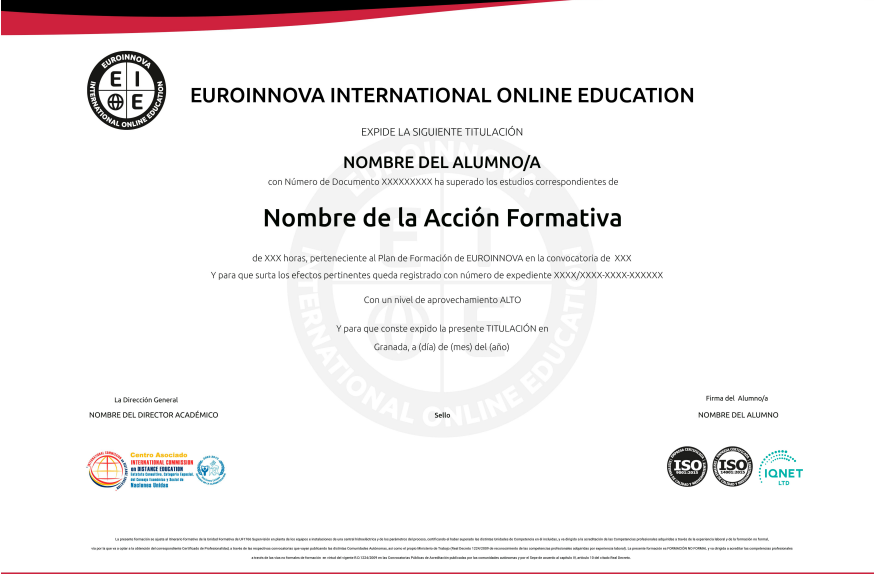

## Descripción

El Master en Interiorismo está destinado a ser una formación creativa en la remodelación de espacios interiores y exteriores, ayudando a tener una mayor perspectiva de la función del diseñador/a de interiores. Esta figura es aquella persona encargada de estudiar el comportamiento humano para suplir las necesidades del cliente y del espacio combinando conocimientos artísticos y técnicos. Esta formación le ayudará a formarse como tal y a crear proyectos de reforma y obra nueva creativos habiendo realizado un profundo estudio espacial y empleando la combinación correcta del color, la iluminación y los materiales adecuados. Representarás gráfica y conceptualmente las ideas que tienes en mente de forma que podrás vender tu proyecto de manera profesional.

## Objetivos

- Conocer la historia y las mejores referencias de la arquitectura y el interiorismo.
- Conocer las distintas fases del proyecto de interiorismo.
- Reconocer los distintos tipos de materiales que podemos usar en acabados y cuáles son sostenibles.
- Saber identificar los distintos elementos constructivos y las instalaciones necesarias para que nuestra idea funcione.
- Aprender a fotografiar de nuestros propios proyectos de interiorismo.
- Aprender a diseñar todo tipo de espacios, así como adentrarnos en el área comercial.
- Aprender a desarrollar la documentación gráfica necesaria y modelado 3D con Sketchup+ Vray.

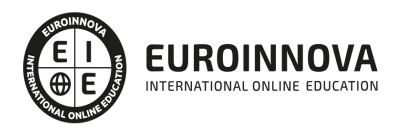

## A quién va dirigido

Este Master en Interiorismo va dirigido a aquellas personas que sientan inquietud en formarse en este campo de la arquitectura y el diseño, así como a aquellos profesionales del sector de la construcción que tengan un perfil más técnico y quieran dar un aire innovador a sus proyectos. También va dirigido a diseñadores gráficos o de producto que quieran ampliar conocimientos.

## Para qué te prepara

Con este Master en Interiorismo podrás identificar las distintas obras de arquitectura y diseño en el tiempo, así como crear nuevos proyectos con un aire distintivo. Representarás gráficamente tus ideas de forma creativa tanto para proyectos del área residencial como comercial y paisajísticos. Sabrás elaborar un proyecto desde la toma de datos, el análisis espacial hasta el panel final que represente la idea conceptual de tu trabajo.

## Salidas laborales

Las salidas profesionales de este Master en Interiorismo será la de diseñador de interiores de espacios residenciales, espacios comerciales y de paisaje. Tendrás cabida en aquellos estudios de arquitectura y diseño de interiores que representen sus proyectos con Sketchup y Vray. Otra salida laboral será la de Diseñador o diseñadora de interiores para constructoras o inmobiliarias.

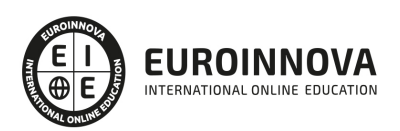

## TEMARIO

### MÓDULO 1. HISTORIA DE LA ARQUITECTURA Y EL DISEÑO

#### UNIDAD DIDÁCTICA 1. ARQUITECTURA DEL HIERRO, LA REVOLUCIÓN INDUSTRIAL Y EL DISEÑO

- 1. Historia de la Arquitectura hasta el siglo XVIII
- 2. Arquitectura y diseño de las revoluciones del siglo XVIII
- 3. La Revolución Industrial
- 4. La Arquitectura Neoclásica
- 5. La ciudad liberal

#### UNIDAD DIDÁCTICA 2. ARQUITECTURA ART NOUVEAU

- 1. Contexto histórico y social
- 2. Art Nouveau
- 3. El Modernismo en España

### UNIDAD DIDÁCTICA 3. ARQUITECTURA ART DECÓ. MOVIMIENTO ARTS & CRAFTS Y MOVIMIENTO NEOPLASTICISTA

- 1. Contexto histórico y social
- 2. Art Decó
- 3. Arts & Crafts
- 4. Movimiento Neoplasticista
- 5. Otros Movimientos cohetáneos

#### UNIDAD DIDÁCTICA 4. ARQUITECTURA DEL MOVIMIENTO MODERNO

- 1. Contexto histórico y social
- 2. Neoclasicismo en Estados Unidos
- 3. La escuela de Chicago
- 4. La escuela de la Bauhaus
- 5. El estilo Internacional. MOMO
- 6. Movimientos de Vanguardias

#### UNIDAD DIDÁCTICA 5. BAUHAUS

- 1. La escuela multidisciplinar
- 2. Arquitectura
- 3. Diseño de mobiliario
- 4. Diseño de producto
- 5. Diseño de cartelería y otros

#### UNIDAD DIDÁCTICA 6. ARQUITECTURA POSMODERNA

- 1. Introducción histórica y referencias
- 2. Características de la Arquitectura Posmoderna

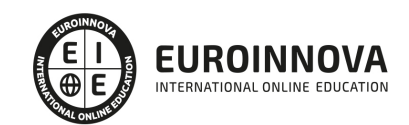

3. Referentes en la Arquitectura Posmoderna

### UNIDAD DIDÁCTICA 7. ARQUITECTURA CONTEMPORÁNEA

- 1. Introducción a la arquitectura contemporánea
- 2. Materiales en la arquitectura contemporánea
- 3. 2.1.Materiales artificiales
- 4. Tecnología de la arquitectura contemporánea
- 5. Impacto social y ambiental de la arquitectura contemporánea
- 6. Arquitectura de referencia contemporánea

UNIDAD DIDÁCTICA 8. INFLUENCIAS DEL DISEÑO EN LA ERA CONTEMPORÁNEA. DISEÑO **SOSTENIBLE** 

- 1. El diseño en la Era Contemporánea
- 2. Sostenibilidad en el diseño arquitectónico
- 3. Influencias del diseño sostenible en la actualidad
- 4. Orden, modulación y otras técnicas

### UNIDAD DIDÁCTICA 9. GRANDES REFERENTES DE LA ARQUITECTURA Y EL DISEÑO ACTUAL

- 1. Importancia de la arquitectura y el diseño en la sociedad actual
- 2. Grandes referentes de la arquitectura en la actualidad
- 3. Grandes referentes del diseño en la actualidad
- 4. Perspectivas futuras en el campo de la arquitectura y el diseño

### MÓDULO 2. ESPACIO Y DISEÑO

UNIDAD DIDÁCTICA 1. INTRODUCCIÓN AL CONCEPTO

- 1. ¿Qué es el espacio?
- 2. Los elementos formales
- 3. Los componentes materiales

### UNIDAD DIDÁCTICA 2. HISTORIA DEL DISEÑO

- 1. ¿Qué es el interiorismo?
- 2. La decoración en la historia
- 3. Aspectos teóricos
- 4. Percepciones del diseño
- 5. Principales estilos decorativos

#### UNIDAD DIDÁCTICA 3. EL ESPACIO

- 1. Importancia del espacio
- 2. Distribución del espacio. Aspectos Básicos
- 3. Espacios servidores
- 4. Elementos y accesorios decorativos de uso obligatorio

UNIDAD DIDÁCTICA 4. APROVECHAMIENTO DEL ESPACIO

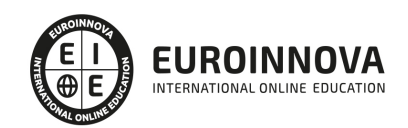

- 1. Espacios, formas, volúmenes y texturas
- 2. Aprovechamiento del espacio
- 3. Espacios públicos y privados

MÓDULO 3. COMPONENTES DEL DISEÑO

### UNIDAD DIDÁCTICA 1. COMPOSICIÓN Y COLOR

- 1. Introducción a la decoración de interiores
- 2. Principios básicos de composición
- 3. El color

## UNIDAD DIDÁCTICA 2. MATERIALES Y ELEMENTOS

- 1. Utilización de materiales en decoración
- 2. La madera
- 3. La piedra
- 4. Vidrio
- 5. Metal
- 6. Sintéticos, cuero y linóleo
- 7. Textiles
- 8. Nuevos Materiales
- 9. Acabados
- 10. Revestimientos

### UNIDAD DIDÁCTICA 3. ELEMENTOS CONSTRUCTIVOS

- 1. Elementos preexistentes
- 2. Nuevos elelemntos
- 3. La importancia de los elementos

## UNIDAD DIDÁCTICA 4. INSTALACIONES Y DISEÑO

- 1. Instalaciones y espacios
- 2. Iluminación
- 3. Diseño inteligente

## MÓDULO 4. BIENESTAR DEL USUARIO Y CONFORT EN EL ESPACIO INTERIOR

## UNIDAD DIDÁCTICA 1. ERGONOMÍA

- 1. ¿Qué es la ergonomía?
- 2. Antropometría

## UNIDAD DIDÁCTICA 2. ACCESIBILIDAD

- 1. ¿Qué es la accesibilidad?
- 2. Marco normativo
- 3. Diseño universal
- 4. Accesibilidad en los distintos espacios

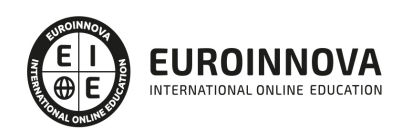

5. Seguridad frente al riesgo de caídas

### UNIDAD DIDÁCTICA 3. CONFORT

- 1. ¿Qué es el confort?
- 2. Instalaciones en el proyecto

MÓDULO 5. DECORACIÓN E INTERIORISMO: TÉCNICAS

UNIDAD DIDÁCTICA 1. LA IMPORTANCIA DEL MOBILIARIO

- 1. Distribución de los muebles
- 2. Tapizado de muebles
- 3. Materiales

### UNIDAD DIDÁCTICA 2. COMPLEMENTOS DE DECORACIÓN

- 1. Cuadros
- 2. Plantas
- 3. Detalles funcionales y decorativos
- 4. Recipientes y soportes

### UNIDAD DIDÁCTICA 3. CONSEJOS PARA UNA DECORACIÓN PRÁCTICA

- 1. Ideas para el baño
- 2. A todo color
- 3. Consejos para el hogar
- 4. Nueva decoración
- 5. Para disfrutar de la casa
- 6. Adaptaciones de cocinas
- 7. Para un buen dormir
- 8. Mantenimiento general

UNIDAD DIDÁCTICA 4. EFECTOS DECORATIVOS Y REVESTIMIENTOS EN TECHOS, PAREDES Y SUELOS

- 1. Decoración de techos y paredes. Efectos conseguidos
- 2. Decoración de techos
- 3. Decoración de paredes. Técnicas y materiales
- 4. Revestimiento de paredes y techos
- 5. Revestimiento de suelos más empleados
- 6. Revestimiento textiles: moquetas y alfombras

### UNIDAD DIDÁCTICA 5. DECORACIÓN DE VENTANAS

- 1. Decoración de ventanas. Aspectos prácticos
- 2. Persianas
- 3. Empleo de mosquiteras
- 4. Celosías

#### MÓDULO 6. ELABORACIÓN DEL PROYECTO DE INTERIORISMO

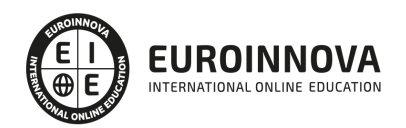

## UNIDAD DIDÁCTICA 1. EL PROYECTO DE INTERIORISMO

- 1. El proyecto de interiorismo
- 2. El proyecto de decoración
- 3. Cómo realizar una buena toma de datos
- 4. Razones por las que contratar a un interiorista

## UNIDAD DIDÁCTICA 2. NORMATIVA Y DISEÑO

- 1. Código Técnico de la Edificación
- 2. Normativa a considerar en función del uso
- 3. Categorías a considerar
- 4. Requisitos del establecimiento a tener en cuenta

## UNIDAD DIDÁCTICA 3. CASOS DE ESTUDIO EN DISEÑO DE INTERIOR

- 1. Diseño para Retail
- 2. Diseño para Hoteles
- 3. Diseño para Restauración
- 4. Diseño para espacios públicos
- 5. Diseño para Espacios Efímeros y públicos
- 6. Diseño para Espacios para Habitar

## MÓDULO 7. TÉCNICAS DE EXPRESIÓN GRÁFICA PARA UN PROYECTO DE INTERIORISMO

## UNIDAD DIDÁCTICA 1. CONCEPTOS BÁSICOS DEL DIBUJO

- 1. Normalización
- 2. Sistemas de representación de espacios interiores Planos
- 3. Tipos de líneas
- 4. Simbología

## UNIDAD DIDÁCTICA 2. PRINCIPIOS BÁSICOS DEL DIBUJO

- 1. Definición de dibujo
- 2. Elementos que configuran el dibujo: Punto, Línea y Plano
- 3. Estrcturas de las formas: Proporción, movimiento y espacio
- 4. Valoración tonal

## UNIDAD DIDÁCTICA 3. TÉCNICAS DE REPRESENTACIÓN GRÁFICA

- 1. La comunicación visual
- 2. Técnicas de representación gráfica
- 3. El boceto
- 4. Las perspectivas
- 5. Los detalles en el dibujo

## UNIDAD DIDÁCTICA 5. PLANIMETRIA DEL PROYECTO DE INTERIORISMO

1. Introducción

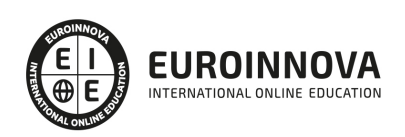

- 2. Planimetria del proyecto
- 3. Documentación especifica

## MÓDULO 8. LA FOTOGRAFÍA EN INTERIORES

## UNIDAD DIDÁCTICA 1. INTRODUCCIÓN A LA FOTOGRAFÍA

## UNIDAD DIDÁCTICA 2. LA CÁMARA FOTOGRÁFICA

- 1. Cámara fotográfica
- 2. Formatos de cámara
- 3. Tipos de cámaras
- 4. Características de una cámara fotográfica
- 5. Componentes

### UNIDAD DIDÁCTICA 3. TOMA FOTOGRÁFICA

- 1. Formación de la imagen fotográfica
- 2. Distancia focal y profundidad de campo
- 3. Objetivos para fotografía
- 4. Aberraciones, luminosidad, cobertura
- 5. Accesorios ópticos

### UNIDAD DIDÁCTICA 4. TÉCNICAS DE ILUMINACIÓN FOTOGRÁFICA

- 1. Naturaleza de la luz
- 2. Estilos de iluminación fotográfica
- 3. Dirección de la luz
- 4. Esquema de iluminación
- 5. Técnicas de iluminación en exterior
- 6. Luz ambiente
- 7. Aplicación del control de la temperatura del color a la toma fotográfica
- 8. Efectos y ambiente luminoso
- 9. Filtros para fotografía
- 10. Técnicas de iluminación de objetos de cristal, metal, y otros materiales
- 11. Técnicas y elementos auxiliares de iluminación
- 12. Técnicas de iluminación de modelos
- 13. Técnicas de iluminación de un estudio fotográfico

### UNIDAD DIDÁCTICA 5. FLASH

- 1. Flash
- 2. Técnicas de iluminación con flash
- 3. Flash electrónico
- 4. Sincronismos entre la cámara y equipo de iluminación

### UNIDAD DIDÁCTICA 6. EQUIPOS DE ILUMINACIÓN FOTOGRÁFICA

- 1. Fuentes de luz continua fotográficas
- 2. Control de la iluminación fotográfica

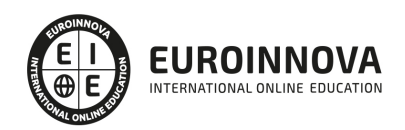

3. Elementos y accesorios de control de luz

UNIDAD DIDÁCTICA 7. LA FOTOGRAFÍA EN INTERIORES

UNIDAD DIDÁCTICA 8. LA EDICIÓN DE TU TRABAJO. PHOTOSHOP

MÓDULO 9. DISEÑO DE ESPACIOS CORPORATIVOS Y COMERCIALES

UNIDAD DIDÁCTICA 1. CONCEPTOS BÁSICOS

- 1. Concepto de mercado
- 2. Cliente/Consumidor
- 3. Marketing
- 4. La marca
- 5. Concepto de calidad
- 6. Concepto de excelencia
- 7. Merchandising

## UNIDAD DIDÁCTICA 2. LA IMPORTANCIA DE LA LUZ Y EL COLOR

- 1. La importancia de la luz
- 2. El equilibrio del color

## UNIDAD DIDÁCTICA 3. MOBILIARIO Y ELEMENTOS DECORATIVOS

- 1. Introducción
- 2. Tipos de mobiliario
- 3. Utilería
- 4. Elementos decorativos

UNIDAD DIDÁCTICA 4. MONTAJE DE STAND

- 1. Montaje de stand
- 2. Diseño y distribución del espacio
- 3. Presentación del producto
- 4. Publicidad, soportes publicitarios
- 5. Clasificación del stand
- 6. Factores para planificar la asistencia en la feria

### UNIDAD DIDÁCTICA 5. EL ESCAPARATE

- 1. Introducción
- 2. Introducción histórica del escaparate
- 3. Funciones y objetivos de un escaparate
- 4. Tipos de escaparates
- 5. El escaparate como elemento comunicador
- 6. Requisitos de un buen escaparate
- 7. Factores que intervienen
- 8. ¿Qué es un escaparatista?
- 9. Técnicas de composición en el escaparatismo

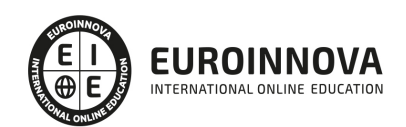

UNIDAD DIDÁCTICA 6. EL DISEÑO Y DECORACIÓN DE OFICINAS Y EL FENG SHUI

- 1. Diseño y decoración
- 2. ¿Qué es el Feng Shui?
- 3. Feng Shui en los espacios

UNIDAD DIDÁCTICA 7. TENDENCIAS

- 1. Comercios
- 2. Oficina

MÓDULO 10. DISEÑO DE JARDINES Y PAISAJISMO

UNIDAD DIDÁCTICA 1. ESTUDIO PREVIO DEL ESPACIO DE TRABAJO

- 1. Factores ambientales a tener en cuenta
- 2. Proyecto del jardín

UNIDAD DIDÁCTICA 2. SUGERENCIA PARA LA CONSTRUCCIÓN DE UN JARDÍN

- 1. Simplicidad
- 2. Memorándum previo para la construcción de un jardín

UNIDAD DIDÁCTICA 3. ASPECTOS A TENER EN CUENTA EN EL DISEÑO Y LA CONSTRUCCIÓN DE UN JARDÍN

- 1. Características fundamentales del suelo
- 2. Enmienda de suelos
- 3. Los abonos
- 4. Plagas, enfermedades y enemigos de las plantas de jardín

UNIDAD DIDÁCTICA 4. ELEMENTOS BÁSICOS EN JARDINERÍA. VEGETALES Y NO VEGETALES

- 1. El proyecto de jardín
- 2. Principios básicos en el diseño de un jardín
- 3. Estilos de jardín
- 4. Aspectos básicos en la construcción del jardín

## UNIDAD DIDÁCTICA 5. SUPERFICIES AJARDINADAS

- 1. Introducción
- 2. Plantaciones horizontales
- 3. Las superficies en el jardín
- 4. Escaleras y rampas

## UNIDAD DIDÁCTICA 6. ELEMENTOS ARQUITECTÓNICOS EN EL JARDÍN

- 1. Muros
- 2. Vallas
- 3. Verjas y cancelas

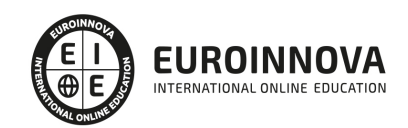

Ver en la web

4. Estructuras decorativas

## UNIDAD DIDÁCTICA 7. ASPECTOS BÁSICOS DE LA DECORACIÓN DE JARDINES

- 1. Puntos focales. Plantas y jardineras
- 2. Herramientas y accesorios del jardín
- 3. Elementos naturales en el jardín
- 4. Ocio y juegos en el jardín

## UNIDAD DIDÁCTICA 8. APLICACIONES DE LAS PLANTAS EN LOS JARDINES

- 1. Las enredaderas
- 2. Las plantas bulbosas
- 3. Las plantas aromáticas
- 4. La rocalla
- 5. Tipos de árboles según su utilidad en los jardines
- 6. Los árboles frutales en el jardín
- 7. Jardines de clima templado
- 8. Plantas de invierno

## UNIDAD DIDÁCTICA 9. EL JARDÍN ECOLÓGICO

- 1. Conceptos básicos de jardinería ecológica
- 2. Criterios básicos de la jardinería ecológica
- 3. Control ecológico de plagas

UNIDAD DIDÁCTICA 10. TIERRAS, GRAVAS Y OTROS REVESTIMIENTOS SUPERFICIALES EN EL DISEÑO DEL JARDÍN

- 1. Pavimentos superficiales en el jardín
- 2. Gravas y otros áridos decorativos en el jardín
- 3. Construcción e instalación de elementos no vegetales

### MÓDULO 11. 3D SKETCHUP 2022

### UNIDAD DIDÁCTICA 1. INTRODUCCIÓN

- 1. Introducción
- 2. Incorporación de novedades

## UNIDAD DIDÁCTICA 2. CONCEPTOS

- 1. Diseño
- 2. Dibujar rápido y fácil
- 3. Visualizar modelos 3D
- 4. Añadir detalles
- 5. Presentación
- 6. Modelar

UNIDAD DIDÁCTICA 3. INTERFAZ

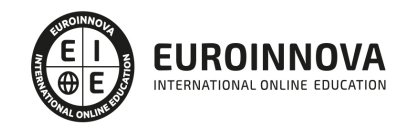

- 1. Interfaz
- 2. Menú "Archivo"
- 3. Menú "Edición"
- 4. Menú "Ver"
- 5. Menú "Cámara"
- 6. Menú "Dibujo"
- 7. Menú "Herramientas"
- 8. Menú "Ventana"
- 9. Menú "Ayuda"
- 10. Barras de herramientas
- 11. Menús contextuales
- 12. Cuadros de diálogo
- 13. Ejes de dibujo
- 14. Inferencia

## UNIDAD DIDÁCTICA 4. HERRAMIENTAS PRINCIPALES

- 1. Herramienta "Seleccionar"
- 2. Herramienta "Borrar"
- 3. Herramienta "Pintar"

## UNIDAD DIDÁCTICA 5. HERRAMIENTAS DE DIBUJO

- 1. Herramienta "Línea"
- 2. Herramienta "Arco"
- 3. Herramienta "Rectángulo"
- 4. Herramienta "Círculo"
- 5. Herramienta "Polígono"

### UNIDAD DIDÁCTICA 6. HERRAMIENTAS DE MODIFICACIÓN

- 1. Herramienta "Mover"
- 2. Herramienta "Rotar"
- 3. Herramienta "Escala"
- 4. Herramienta "Empujar/tirar"
- 5. Herramienta "Sígueme"
- 6. Herramienta "Equidistancia"
- 7. Herramienta "Intersecar con modelo"
- 8. Herramienta "Situar textura"

### UNIDAD DIDÁCTICA 7. HERRAMIENTAS AUXILIARES

- 1. Herramienta "Medir"
- 2. Herramienta "Transportador"
- 3. Herramienta "Ejes"
- 4. Herramienta "Acotación"
- 5. Herramienta "Texto"
- 6. Herramienta "Texto 3D"
- 7. Herramienta "Plano de sección"

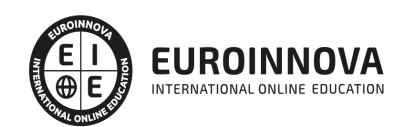

## UNIDAD DIDÁCTICA 8. HERRAMIENTAS DE CÁMARA

- 1. Anterior
- 2. Siguiente
- 3. Vistas estándar
- 4. Herramienta "Orbitar"
- 5. Herramienta "Desplazar"
- 6. Herramienta "Zoom"
- 7. Herramienta "Ventana de zoom"
- 8. Herramienta "Ver modelo centrado"
- 9. Aplicar zoom a fotografía

## UNIDAD DIDÁCTICA 9. HERRAMIENTAS DE PASEO

- 1. Herramienta "Situar cámara"
- 2. Herramienta "Caminar"
- 3. Herramienta "Girar"

## UNIDAD DIDÁCTICA 10. HERRAMIENTAS DE CAJA DE ARENA

- 1. Herramienta "Caja de arena desde contornos"
- 2. Herramienta "Caja de arena desde cero"
- 3. Herramienta "Esculpir"
- 4. Herramienta "Estampar"
- 5. Herramienta "Proyectar"
- 6. Herramienta "Añadir detalle"
- 7. Herramienta "Voltear arista"

## UNIDAD DIDÁCTICA 11. UBICACIÓN

- 1. Botón "Añadir Localización"
- 2. Botón "Mostrar terreno"
- 3. Botón "Compartir modelo"
- 4. Botón "Obtener modelos"
- 5. Ajustes y gestores del modelo
- 6. Cuadro de diálogo "Información del modelo"

## UNIDAD DIDÁCTICA 12. AJUSTES Y GESTORES DEL MODELO

- 1. Cuadro de diálogo "Información de la entidad"
- 2. Explorador de materiales
- 3. Explorador de Componentes
- 4. Explorador de estilos
- 5. Marca de agua
- 6. Gestor de escenas
- 7. Ajustes de sombras
- 8. Gestor de capas
- 9. Suavizar aristas
- 10. Esquema

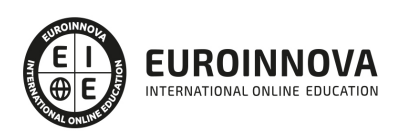

- 11. Niebla
- 12. Adaptar fotografía
- 13. Instructor
- 14. Cuadro de diálogo "Preferencias"

#### UNIDAD DIDÁCTICA 13. ENTIDADES

- 1. Entidades
- 2. Entidades de acotación
- 3. Entidades de arco
- 4. Entidades de cara
- 5. Entidades de círculo
- 6. Entidades de componente
- 7. Entidades de curva
- 8. Entidades de grupo
- 9. Entidades de imagen
- 10. Entidades de línea
- 11. Entidades de línea guía
- 12. Entidades de plano de sección
- 13. Entidades de polígono
- 14. Entidades de polilínea 3D
- 15. Entidades de punto guía
- 16. Entidades de superficie
- 17. Entidades de texto
- 18. Información de la entidad

#### UNIDAD DIDÁCTICA 14. ENTRADA Y SALIDA

- 1. Importación de gráficos 2D
- 2. Importación de modelos 3D (DWG/DXF)
- 3. Importación de modelos 3D (3DS)
- 4. Importación de modelos 3D (KMZ/KML)
- 5. Importación de modelos 3D (SHP)
- 6. Exportación de gráficos 2D
- 7. Exportación de gráficos 2D (DWG/DXF)
- 8. Exportación de gráficos 2D (PDF/EPS)
- 9. Exportación de modelos 3D (DWG/DXF)
- 10. Exportación de modelos 3D (3DS)
- 11. Exportación de modelos 3D (VRML)
- 12. Exportación de modelos 3D (OBJ)
- 13. Exportación de modelos 3D (FBX)
- 14. Exportación de modelos 3D (XSI)
- 15. Exportación de modelos 3D (KMZ)
- 16. Exportación de modelos 3D (DAE)
- 17. Exportación de líneas de sección
- 18. Exportación de animaciones
- 19. Escenas y animaciones
- 20. Impresión

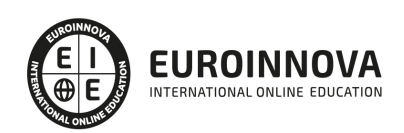

## MÓDULO 12. SKETCHUP + VRAY

### UNIDAD DIDÁCTICA 1. INTRODUCCIÓN A V-RAY PARA SKETCHUP

- 1. Introducción a V-ray para SketchUp
- 2. Como iniciar V-ray para SketchUp
- 3. Interfaz del usuario
- 4. Organización del modelo

#### UNIDAD DIDÁCTICA 2. NUEVAS HERRAMIENTAS DE V-RAY PARA SKETCHUP

- 1. V-ray Vision
- 2. Light Mix
- 3. Light Gen
- 4. Modelo de Sol y Cielo
- 5. Material V-ray con Layers
- 6. V-ray UVW Randomizer
- 7. Contorno
- 8. V-ray Dirt

### UNIDAD DIDÁCTICA 3. ILUMINACIÓN

- 1. Luces omnidireccionales
- 2. Rectangle light. Rectangulo de luz
- 3. Sphere light. Esfera de luz
- 4. Spot light. Focos de luz
- 5. Omni light. Iluminacion puntual
- 6. IES light
- 7. Ambient light. Luz ambiente
- 8. HDRI
- 9. Interior y Exterior
- 10. Light Mix
- 11. Light Gen
- 12. Modelo de Sol y Cielo

### UNIDAD DIDÁCTICA 4. MATERIALES

- 1. Vismats. Definición y funcionalidad
- 2. Capa Diffuse
- 3. Capa Reflection
- 4. Capa Refraction
- 5. Materiales emisivos
- 6. Mapas de materiales. Tipos
- 7. Material V-ray con Layers
- 8. V-ray UVW Randomizer

## UNIDAD DIDÁCTICA 5. ESCENAS Y CÁMARAS EN SKETCHUP

- 1. Introducción
- 2. Ubicación y configuración de cámaras

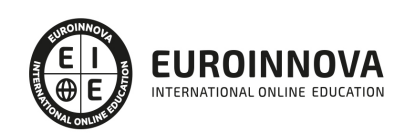

- 3. Vistas interiores
- 4. Vistas exteriores
- 5. Crear escenas

### UNIDAD DIDÁCTICA 6. PARÁMETROS Y GENERACIÓN DE RENDERS

- 1. V-ray Vision. Renderizado en tiempo real
- 2. Motor de render
- 3. Configuración del motor de render
- 4. Tamaño y proporción
- 5. Profundidad de campo
- 6. Resolución de imagen

UNIDAD DIDÁCTICA 7. POSTPRODUCCIÓN

- 1. ¿Que es la postproducción?
- 2. Novedad: V-ray Frame Buffer

MÓDULO 13. REPRESENTACIÓN DE PROYECTOS ARQUITECTÓNICOS

UNIDAD DIDÁCTICA 1. INTRODUCCIÓN A LA CREACIÓN DE PANELES ARQUITECTÓNICOS. INFLUENCIAS

UNIDAD DIDÁCTICA 2. EDICIÓN DE DIBUJO A MANO ALZADA Y DE FOTOGRAFÍAS ARQUITECTÓNICAS

UNIDAD DIDÁCTICA 3. EDICIÓN DE PLANIMETRÍA 2D Y 3D CON PHOTOSHOP E ILLUSTRATOR

UNIDAD DIDÁCTICA 4. PERSPECTIVA AXONOMÉTRICA EXPLOSIONADA. MODELADO Y EDICIÓN

UNIDAD DIDÁCTICA 5. MAQUETACIÓN DE PANELES.

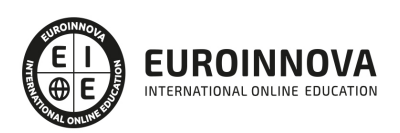

## ¿Te ha parecido interesante esta información?

Si aún tienes dudas, nuestro equipo de asesoramiento académico estará encantado de resolverlas.

Pregúntanos sobre nuestro método de formación, nuestros profesores, las becas o incluso simplemente conócenos.

## Solicita información sin compromiso

¡Matricularme ya!

## ¡Encuéntranos aquí!

Edificio Educa Edtech

Camino de la Torrecilla N.º 30 EDIFICIO EDUCA EDTECH, C.P. 18.200, Maracena (Granada)

[900 831 200](#page--1-0)

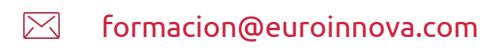

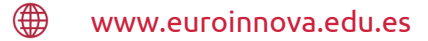

## Horario atención al cliente

Lunes a viernes: 9:00 a 20:00h Horario España

¡Síguenos para estar al tanto de todas nuestras novedades!

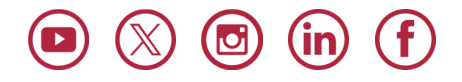

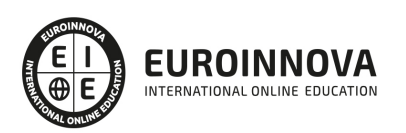

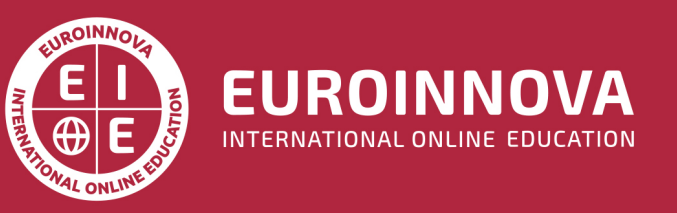

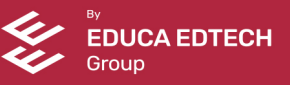